# 九十二學年度大專電腦軟體競賽

### 專科乙組試題

專科乙組電腦軟體競賽的題目共有5題, 每個題目包含:問題說明, 輸入檔案, 輸出檔 案, 輸入樣本, 輸出樣本等五個部分. 每個題目的輸入檔案可能包括許多組測試資料, 你 的程式必須依序處理每一組測試資料,並且依照輸出檔案的要求印出答案. 輸出樣本是 假設輸入資料爲輸入樣本時應該得到的答案, 你可以參考輸入樣本, 自行建立輸入資料 檔. 以便測試你的程式, 但是, 不可以只針對輸入樣本設計程式, 評審的測試資料可能和 輸入樣本不同.

第 i 題的輸入檔案名稱為 pib.dat.  $i = 1, 2, \ldots, 5$ ; 輸出檔案則都為"標準輸出". 例如: 在 C 中為 "stdout", 在 pascal 中為 "output". 目前 PC 上, 一般預設標準輸出為 螢幕, 但是在評審時, 程式的輸出必須能夠用印表機列印出來. 因此, 印出資料時要注 意: 每組輸出資料之間至少要空一行, 每行不可以超過 80 個字, 並且不可以有螢幕控制 碼. 程式不需加註說明 (comments). 除非題目另有要求. 可以用任何演算法撰寫程式. 不需要核對輸入資料是否正確.

競賽的時間為4小時,競賽結束後,由監試人員以評審的測試資料執行各組的程式. 除了題目另有規定外, 每個題目所能使用的計算時間最多爲1分鐘. 在1分鐘内, 答對 所有的輸入資料者, 該題可以得到滿分100分. 未能完全答對者, 以答對輸入資料組數 的多寡計分, 每組輸入資料所佔的分數, 由命題委員事先決定, 程式執行時間超過, 或中 途不正常结束者, 未完成的部分不與計分, 分數總和最高者爲優勝, 其他事項請參考比 赛的相關規定

## 第一題

# 判斷試題的難易

判斷試題難易程度的方法之一是根據該題答對的人數的比例, 例如: 在某次考試中, 共有100名考生, 答對第一題者有 75 人, 第二題 36 人, 則第一題的難度爲 0.75, 第二題 則爲 0.36. 從這個指標來看, 第一題比第二題簡單.

假設考試題目都爲選擇題,可能的答案只有1,2,3,4四種,而且其中只有一個選項 是對的. 寫一程式來判斷某次考試中每個題目的難易程度, 把它們從難到易排列出來.

#### 輸入資料

輸入資料的第一行為這次考試的題目總數 n. 第二行為標準答案, 第三行開始為考 生的答案, 每個考生一行. 最後一個考生之後接著一個 0. 表示資料結束. 題目總數 n 不 超過 20.

#### 輸出資料

印出每個題目的難易程度,從難到易排列出來. 難易度精確到小數點後2位,小數 點後第3位以4捨5入處理之 詳細格式參考輸出資料樣本

#### 輸入資料樣本

5

### 輸出資料樣本

 $20.50$  $10.70$ 4 0.90 5 0.90

 $30.90$ 

# 第二題

# 計算  $a^x \bmod n$

在密碼系統中, 經常要計算  $a^x \mod n$ , 其中  $a, x, \nleftrightarrow n$  都是很大的整數, 依照定義,  $a^x$ 就是  $x$  個  $a$  相乘, (mod n) 就是除以  $n$  並求其餘數. 不過要將  $x$  個  $a$  相乘, 當  $x$ 的值很大的時候, 就無法在有效的時間内計算出來, 有個方法不需要將 x 個 a 相乘就可 以計算出 a™ 的值. 這個方法是先將 x 表示成 2 進位, 從最高位元開始處理. 此位元的 值必須爲 1. 先令 y 的值爲 a. 然後從 x 的次高位元到最低位元依次處理. 對於每一位 元, 先將  $y$  的值平方. 若  $x$  的此一位元的值爲 1, 則還須再在乘上  $a$ . 以計算  $y = a^{100}$  爲 例. 計算方法如下:

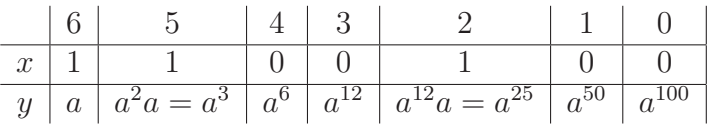

由以上的例子可以看出,只要計算6個平方,在加上2個乘法就可以計算a100了. 令 k 表示 x 的二進位位元數. 一般而言, 用這個方法計算  $a^x \bmod n$  需要 k - 1 個平方, 和最多 k-1 個乘法. 當然, 每次計算平方或是乘法之後, 要將計算結果除以 n 並求其 餘數. 以免其值過大.

#### 輸入資料

輸入資料包含許多組測試資料, 每組測試資料包含三個正整數 a. x, n, 最後一個資 料之後接著 0. 表示輸入資料已結束, 每個正整數的值都小於 216.

#### 輸出資料

對每一組測試資料印出 a™ mod n 的值, 詳細格式參考輸出資料樣本.

#### 輸入資料樣本

11 15 100 14 24 35  $\mathbf 0$ 

#### 輸出資料樣本

 $51$ 21

3

### 第三題

# 通倒加

顚倒加是一個簡單的遊戲, 其規則如下: 選定一個正整數, 將其左右顚倒再與原數 相加, 如果其和是左右對稱數則終止, 否則再繼續上述顚倒加, 若輸入資料本身就是對 稱數,則不用做加法,立即停止, 以 258 爲例: 258 + 852 = 1110, 1110 + 0111 = 1221, 因 爲 1221 爲對稱數, 也就是從左到右讀和從右到左讀都相同, 這個遊戲就結束.

在上面的例子中, 我們用到了2次加法就得到一個左右對稱數. 通常給定一正整數 只需要幾次加法就可得到左右對稱數, 但也存在某些數可能根本無法終止, 但是在本題 中可以不考慮這些數.

寫一程式讀入正整數再經由顚倒加的遊戲找到第一個左右對稱數及所需要加法的 次數.

#### 輸入資料

輸入資料為許多個測試資料, 每個測試資料是一個正整數 n. 最後一組測試資料之 後接著一個 0. 表示測試資料結束, 假設每個測試資料所產生左右對稱數的值不會超過  $2^{31}$ 

#### 輸出資料

對每一組測試資料印出兩個數字:得到對稱數之最少加法的次數及所得到的左右對 稱數的值, 每一組輸出佔一行, 詳細格式參考輸出資料樣本,

#### 輸入資料樣本

#### 輸出資料樣本

- 1 444
- 2 7557
- 1 808
- 6 229922

#### 第四題

# 階乘數的質因數表示法

正整數 n 的階乘定義為:  $n! = 1 \cdot 2 \cdots n$ . 階乘函數的值增長的很快, 例如: 3! = 6, 5! = 120, 12! = 479001600. 因此需要有好的表示方法, 根據算數基本定 理、任一正整數皆可以表示成質因數之乘積、且其表示方式是唯一的、一種表示大整 數的方式是:分解爲質因數乘積、再記錄各個質因數之指數次方. 例如;120 可以用  $(3,1,1)$  表示, 因為  $120 = (2^3)(3)(5)$ . 同樣的道理 495 可以用  $(0,2,1,0,1)$  表示, 因為  $495 = (2<sup>0</sup>)(3<sup>2</sup>)(5)(7<sup>0</sup>)(11)$ 

寫一程式讀入 n, 列印出以質因數的乘積表示 n! 的值.

#### 輸入資料

輸入資料包含許多組測試資料, 每組測試資料包含一個正整數 n. 最後一個資料之 後接著 0. 表示輸入資料已結束, 每個正整數的值都小於 216.

#### 輸出資料

對每一組測試資料印出 n! 的值, 以質因數的乘積表示, 詳細格式參考輸出資料樣 本.

#### 輸入資料樣本

 $\overline{5}$ 10 13  $\Omega$ 

#### 輸出資料樣本

 $5! = 3 1 1$  $10! = 8421$  $13! = 1052111$ 

### 第五題

# SARS 病例初判

衛生署疾病管制局規定醫師在通報 SARS 個案時, 先檢核個案是否具下列各項:

1. 發燒, 即體溫 > 38℃.

2. 有咳嗽, 呼吸困難, 或呼吸短促等下呼吸道症狀,

3. 有與肺炎或呼吸窘迫症候群一致的肺浸潤證據.

4. 流感檢驗「陰性」.

5. 無其他可替代的診斷能完全解釋疾病。

6. SARS Co-V 檢驗「陽性」.

同時符合 1 至 5 項, 但不符合第 6 項者初判爲「疑似病例」: 同時符合上述 1 至 6 項者爲「確定病例」. 請撰寫程式協助某一醫院初判該院某日各種病例的人數.

#### 輸入資料

輸入資料共有2組,第2組資料緊接在第1組之後,每組資料的第一行數字為該 醫院某日看診人數, 假設人數在 1 至 999 之間, 第二行以後每行為某一病人的病歷資 料. 每一病人的病歷資料依序包括: 3 位數的病例號碼. 號碼不重複: 兩位數的體溫: 下 呼吸道症狀, 以 Y 表示有, N 表示沒有; 肺浸潤, 以 Y 表示有, N 表示沒有; 流感檢驗, 以 + 表示陽性, - 表示陰性; 其他可能的疾病診斷, 以 Y 表示有, N 表示沒有; SARS Co-V 檢驗, 以 + 表示陽性, - 表示陰性, 上述各項均分別以一個空白隔開, 最後一個資料之後 接著 0. 表示測試資料已結束.

#### 輸出資料

輸出資料分為2組,第1組空一行之後輸出第2組。每組的第一行輸出「疑似病 例 | 人數. 第二行輸出「確定病例」人數. 第三行以後依號碼由小到大輸出所有「確定 病例 | 病人的病例號碼. 詳細格式參考輸出資料樣本.

6

# 輸入資料樣本

3 293 40 Y N - Y - 024 38 Y Y - Y - 562 40 Y Y - N + 7 555 39 Y Y - N - 777 42 Y Y - N + 324 38 Y Y + N - 222 40 Y Y - N + 693 40 Y N - Y - 125 39 Y Y + N - 333 39 Y Y - N + 0

輸出資料樣本